**Adobe Photoshop CC 2019 Crack With Serial Number Product Key [32|64bit] (April-2022)**

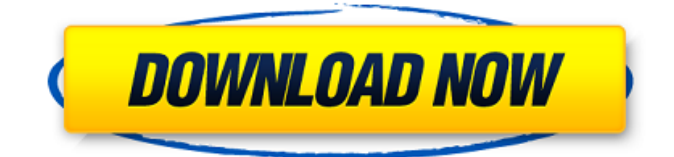

But the name Photoshop has led us to think that the program is very difficult to learn, and as a result, most people who use it are very experienced. That's not true. Anyone with little or no Photoshop experience can learn it in just a few hours. In this article, I will show you how to learn Photoshop quickly. Let's get started. Read: Photoshop Tutorials For Beginners Create a

new document and add your own picture Although the Photoshop CS6 interface is a bit more complex than previous versions, it still has a very simple user interface and very user-friendly features. One of the first things you will want to do is to open an image from your hard drive. There are many ways to do this. You can simply click on a picture file to start the program, or you can right-click and select "Open Image" or something like that. It

can be found anywhere on your computer, such as on the desktop or in your downloads folder, so you just need to know how to find it. The best way to learn is to open an image already in your computer. It's much easier to copy and paste an existing picture into a new document than to try to figure out how to open a new document from a computer that you don't use. Open a picture using the Open dialog To open a picture using the Open dialog,

start by going to the Home tab and selecting it from the "File" menu. It is probably easiest to start with a picture that you already have on your computer. You can always open it later. When you do, the Open dialog will appear with the photos in your computer listed. To open an existing photo, simply click on it in the dialog and select the Open option. That's the screenshot on the right. Notice that it has a little button that opens the file, that's

the icon of the image. If you want to use a different file, just drag it into the dialog. If there are multiple files or folders selected, you'll notice that they will all have little arrows next to them. You can click on one of the arrows to preview the file. You'll probably want to change the name of the file so that you won't have to search for it when you want to open it again. Once you're satisfied with the file name,

**Adobe Photoshop CC 2019 Crack +**

Adobe Photoshop and Adobe

Photoshop Elements are great tools for digital photographers and Photoshop is the most popular photo editing software package. If you are a professional photographer, designer, graphic designer, web designer, or business owner looking for an allin-one solution for image editing, you will need Photoshop Elements. The top seven features of Photoshop Elements are: 1. Is easy to use 2. Has a simple user

interface 3. Gives you more control 4. Has a creative and vibrant community 5. Has powerful editing tools 6. Has new and great-looking effects 7. Has an easy file backup and retrieval system Pricing: Adobe Photoshop Elements is available for \$79.95 and \$124.95 for the Standard and Extended versions of Photoshop Elements. It comes with a oneyear subscription and updates are free. What's New in Photoshop Elements? Adobe Photoshop

## Elements 2020 has been updated for best performance on Windows 10. The interface has been streamlined with a new and simple design. Pricing: Adobe Photoshop Elements 2020 is available for \$79.95 and \$124.95 for the Standard and Extended versions of Photoshop Elements. It comes with a one-year subscription and updates are free. Photoshop Elements has been updated for Windows 10 compatibility and performance.

The user interface has been streamlined with a new and simple design. The interface has been streamlined with a new and simple design. Pricing: Adobe Photoshop Elements 2020 is available for \$79.95 and \$124.95 for the Standard and Extended versions of Photoshop Elements. It comes with a one-year subscription and updates are free. What's New in Photoshop Elements 2020? You can now reorder canvas images from the

right side panel. You can now edit color tint and saturation in the color picker. You can now view size adjustment previews as a slider in the Layout panel. You can now work with live adjustments, expressions, and gradients all on a single layer. With a single drag, you can switch tool sets. You can now add and change layer styles on a pen layer. You can now directly trim images in the trim tool. You can now save, edit, or restore a

## backup copy of a project file. You can now add page a681f4349e

The role of protein kinase C isoforms in the regulation of growth and steroid production in human granulosa cell tumors. To study the presence and activity of protein kinase C (PKC) isoforms in human granulosa cell tumors (GCTs) at different stages of differentiation, as PKC has been demonstrated to play a role in the growth regulation of several cell types, but little is known about its

role in the differentiation of GCTs. We studied the pattern of expression of PKC isoforms in GCTs of low malignant potential  $(LMP)$  (n = 18), borderline malignancy (BML,  $n = 18$ ), and malignant potential (MLP,  $n =$ 18) and compared this pattern to that of theca cell tumors (TCTs) and follicles of the human ovary. Western blot and

immunohistochemistry analysis were done on paraffin-embedded tissue and on frozen sections of

paraffin blocks using isoformspecific antipeptide antibodies and isoform-specific activity inhibitors. PKC activity was determined using an in vitro phosphorylation assay. PKC betaI and PKC betaII were differentially expressed in the groups. The PKC isoforms were more homogeneously expressed in MLP and LMP GCTs than in the BML and MLP GCTs. There was more staining for PKC betaI in the theca cells than in the

follicles. PKC alpha and PKC epsilon were present in theca cells. No significant difference in PKC activity was demonstrated between GCT subgroups. PKC isoforms are differentially expressed in GCTs at different stages of differentiation. PKC activity seems to be regulated in GCTs, but the involvement of PKC isoforms in the regulation of human GCTs does not appear to be as important as in other cell types. In GCTs, a new role for

PKC betaI seems to be the regulation of steroid production. This study also points out the fundamental differences between steroidogenic and nonsteroidogenic cell types in that the calcium-dependent activation of PKC is necessary for steroid production in the former.Painting Organization and Preserving Art Oct 17, 2017 For many years I've been thinking about ways to organize my art supplies and it's time to make it happen. When I

## started art classes at the Studio Art Center of Virginia many years ago, I had one giant two

**What's New In Adobe Photoshop CC 2019?**

to permit testimony on the question of the amount of damages." The policy of the law which favors full and complete disclosure of all relevant facts in an action for damages, from the time that litigation is imminent, and to encourage exploration of the facts which will determine the

amount of the damages, is a sound and salutary rule. It is not our prerogative to determine the course or conduct of the damages phase of the proceedings, whether by the trial judge or jury. All that we can and should do is to require full and complete disclosure, of relevant facts, at the time of the litigation. VII COUNSELLOR AND LAWYER INSURANCE In an effort to alleviate a great burden on the courts in cases of alleged malpractice of those in

private practice, the Code of Professional Responsibility adopted a rule that "A member of the State Bar shall not place himself in a position where, by reason of the acceptance of employment or other relation to the adverse party, he is required to oppose or to assist the person who has employed him or is employed by him." Disciplinary Rule 5-105(B) (1979). The original rules of the American Bar Association \*389 contained a

similar provision. ABA Code of Professional Responsibility, EC 5-18 (1974). The rule, as it is now to be found in the ABA Model Code of Professional

Responsibility, apparently was intended to prevent a corollary of the rule of attorney's fees, that is, a rule that "no attorney shall represent a client in an adjudicatory proceeding in which he has an interest adverse to that of a former client." ABA Code of Professional Responsibility,

Ethical Considerations, EC 5-9 (1974). An attorney can and should be in no position where his services are necessary or required, to the adverse party, in matters before courts, juries, or administrative agencies. A lawyer should avoid even the appearance of a conflict of interest or of the possibility of a conflict of interest. The matter should always be referred to another attorney. The statute, section 768.57, Florida Statutes (1981), which

provides that an insurer is liable for damages caused by neglect or refusal of its insured to cooperate with the insured in the effectuation of any coverage or in the defense of any claim or suit, has not been held to allow insurers to conceal relevant facts from the insured or to require them to keep their files open so that the insured may have access to them.

**System Requirements For Adobe Photoshop CC 2019:**

Minimum Requirements: OS: Windows 7, Windows 8, Windows 10 Processor: Intel Core 2 Duo, AMD Athlon X2 Memory: 4GB RAM Graphics: NVIDIA Geforce GTX 460 1GB or AMD Radeon HD4850 1GB DirectX: Version 9.0c Storage: 8GB available space (Drive space) Sound Card: DirectX compatible sound card Additional Notes: Screenshots: The

## BRILLIANTLY written and produced: The ACC

<https://bkufnershda.wixsite.com/setabanpga/post/photoshop-cc-2019-version-20-full-license-with-product-key-free-for-pc> <https://goandwork.net/wp-content/uploads/2022/06/palacomf.pdf>

<https://www.magicalcambodia.com/wp-content/uploads/2022/06/quencol.pdf>

[https://www.arunachalreflector.com/wp-](https://www.arunachalreflector.com/wp-content/uploads/2022/06/Adobe_Photoshop_2022_Version_230_Hacked__With_License_Code_WinMac_April2022.pdf)

[content/uploads/2022/06/Adobe\\_Photoshop\\_2022\\_Version\\_230\\_Hacked\\_\\_With\\_License\\_Code\\_WinMac\\_April2022.pdf](https://www.arunachalreflector.com/wp-content/uploads/2022/06/Adobe_Photoshop_2022_Version_230_Hacked__With_License_Code_WinMac_April2022.pdf) <http://lcl20oesph.org/?p=755>

<http://www.pickrecruit.com/photoshop-2022-version-23-for-pc/>

<https://confiseriegourmande.be/adobe-photoshop-cc-2015-version-18-activation-key-free-download-win-mac-final-2022/> <https://patroll.cl/wp-content/uploads/2022/06/niniyal.pdf>

<https://www.slas.lk/advert/adobe-photoshop-express-keygen-for-lifetime/>

<http://www.byinfo.net/photoshop-2021-version-22-0-1-mem-patch-license-keygen/>

<https://www.idhealthagency.com/uncategorized/adobe-photoshop-2022-full-license-latest-2022/>

<https://richard-wagner-werkstatt.com/wp-content/uploads/2022/06/garrosy.pdf>

<https://levitra-gg.com/?p=12350>

<https://thoitranghalo.com/wp-content/uploads/2022/06/haljarr.pdf>

<https://www.distributorbangunan.com/adobe-photoshop-2021-version-22-1-0-crack-patch-for-pc/>

<https://adeliciouslyhealthylife.com/adobe-photoshop-cc-2018-version-19-crack-activation-code-latest/>

<https://educa.neurolabbo.com/blog/index.php?entryid=4040>

<https://ssmecanics.com/adobe-photoshop-cc-2014-download-2022/>

<https://dogrywka.pl/adobe-photoshop-2021-version-22-3-1-keygen-crack-setup-product-key-for-pc-2022/>

<https://ksycomputer.com/adobe-photoshop-cs4-serial-key/>